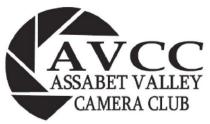

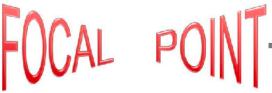

http://:assabetvalleycc.com - The club meets on the first and third Wednesdays of each month except July and Aug. Currently meetings are on Zoom and begin at 7:00 PM - Program starts at 7:30 PM. Email us at <a href="mailto:info@assabetvalleycc.com">info@assabetvalleycc.com</a> for more information or if you wish to attend as a guest.

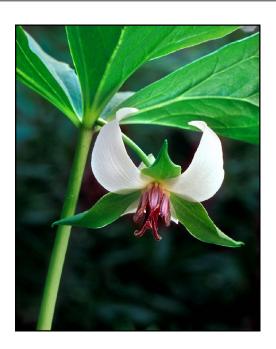

Nodding Trillium - Sue Abrahamsen

| In this Issue:          |      |
|-------------------------|------|
| Note From Our President | p 1  |
| Note from the Editors   | p 2  |
| Program Info & Flowers  | р 3  |
| Competition Info        | p 9  |
| Member Snapshot         | p 11 |
| Members' Lens           | p 15 |
| AVCC Organization       | p 28 |
|                         |      |

## **Note from Our President**

Hi Everyone,

The next meeting of Assabet Valley Camera Club is Wednesday, May 3, at 7:00pm. The topic is "How Did You Get That Image?" I previously sent out a list of images that we would like the makers to explain and answer questions. I already know that some makers will be unable to attend the meeting. Perhaps others know enough about the photos to help explain them. Don't forget that the May competition images are due on Wednesday, May 10, at 11:59pm. The topics are Sports and Open. This will be the last competition of the season. Cheers - Elliot

## **Note from the Editors**

Happy May! You will notice that this issue is slightly different. Since we do not have a formal educational presentation in May – and therefore have no bio to present - we invited members to celebrate May by sharing their flower photos. We had a lot of fun seeing what you submitted and appreciate your participation. We hope it was also fun for you, submitting them without it being a competition. Should we consider doing this again with a different theme?

May's Member Conversation is with Elliot Mednick, our out-going President. Thank you, Elliot, for your service and contributions (see more in the interview) and particularly your sense of humor.

In preparation for this month's "Sports" theme, the Tips and Tricks section is on photographing things in motion. In the playoff season in a sports-crazy town, the atmosphere is buzzing with visions of glory. If you're lucky enough to score tickets (see what we did there?) hopefully you can catch a great image: "checking" the opponent, crashing the boards, defending the goal, passing the ball, diving, shooting, rebounding, dunking. (Is a fan's screaming and gesturing at the TV considered motion?) Besides the professional arena, there are a lot of school sporting events. Hopefully you will find easy opportunities to try sports photography. After reading some quotes from some amazing athletes, it's striking that they not only focus on winning but also on how to think about failure. There may be some great sports photos in that vein, too.

"I've missed more than 9,000 shots in my career. I've lost almost 300 games. Twenty-six times I've been trusted to take the game-winning shot and missed. I've failed over and over again in my life. And that is why I succeed."

- Michael Jordan

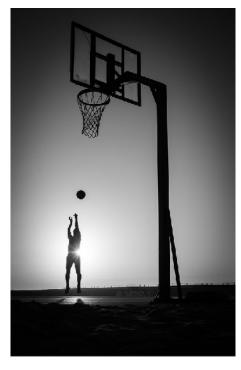

"'Live the moment for the moment...' - Michael Jordan" by Thomas Leuthard is licensed under <u>CC BY 2.0</u>.

# **May Program**

AVCC is pleased to present "How Did You Get That Photo?" presented by members of AVCC on Wednesday, May 3, 2023 at 7:30 PM. The presentation will be on Zoom. The meeting room opens at 7:00 with a 15 minute social time followed by AVCC business at 7:15. Nonmembers interested in attending as guests should email <a href="mailto:info@assabetvalleycc.com">info@assabetvalleycc.com</a>.

# Assabet Valley Camera Club (AVCC) Member Program & Flower Images

#### AVCC Club Bio

A small group of people, who took an evening photography course at Assabet Valley Regional Vocational High School with Norm Eggert, decided to form the Assabet Valley Camera Club back in 1985. The group initially met in different members' homes, and they competed with color slides projected on a living room wall. Over the years, as the group grew, the club met at various Hudson venues including the public library, the Unitarian Church, and most recently the Great Room at the Hudson Senior Center. There are still a few charter members involved in the club! As photography has changed, so has the club. AVCC phased out color slide competition over time, added a print category, and embraced digital images and processing.

Currently AVCC has approximately 50 members of all ages with both amateur and professional experience from 15 different communities in the greater Metro West area. The club meets the first and third Wednesday of each month from September until June (first Wednesday only). The first meeting of the month features a program on some aspect of photography including post processing, usually presented by an outside speaker. The second meeting of the month is a competition meeting. Members submit images to two competitions, one according to a theme and the second to an open category. Images are judged by a panel of three judges and the makers of the top three scores in each class are recognized with a certificate. The final program of the year typically features a member Scavenger Hunt (10 images according to themes) and a Multi-club competition. Both were suspended for the 2022-2023 year. This year the Scavenger Hunt program is replaced with a members' "How Did You Get That Photo?" program, where the makers of member-selected images answer questions about how they captured and processed their images.

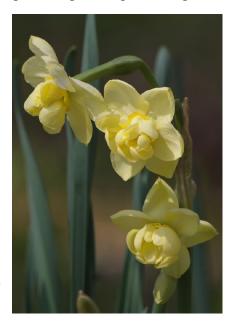

Daffodils - Mary Coombs

The members of the club enjoy gathering and meeting informally for field trips (Tower Hill, Southwick Zoo), educational opportunities, and member exhibits. Since COVID the club program and competition meetings, which were formerly held at the Hudson Senior Center, have been held on Zoom. The benefits of the Zoom meetings are the ability to invite speakers and judges from a broad geographical area. Moving forward the AVCC board is considering options for hybrid meetings or a mix of Zoom and in-person meetings. New members are always welcome! See the AVCC website for more information: AVCC.

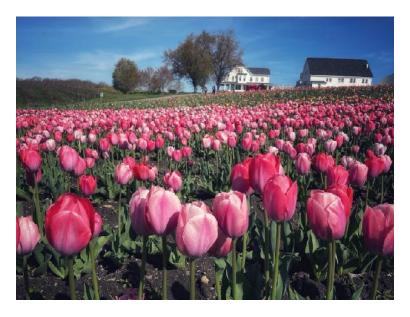

Ferjulian's Farm Tulip Field - Cathy Robotis

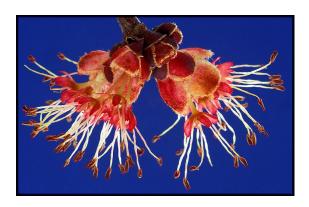

Maple Tree Buds - Sue Abrahamsen

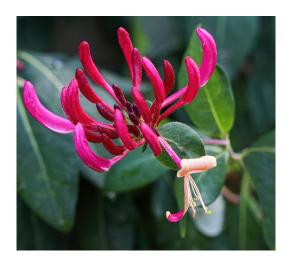

Honeysuckle Glory - Lynn Kerner

"Again the blackbirds sing; the streams Wake, laughing, from their winter dreams And tremble in the April showers The tassels of the maple flowers."

— John Greenleaf Whittier

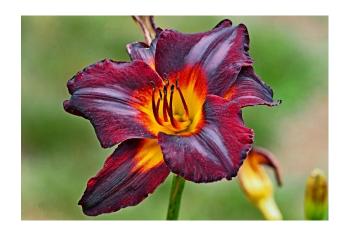

Maroon Day Lily - Glenn fund

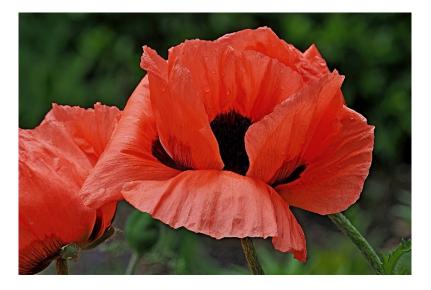

Oriental Poppy - Glenn Fund

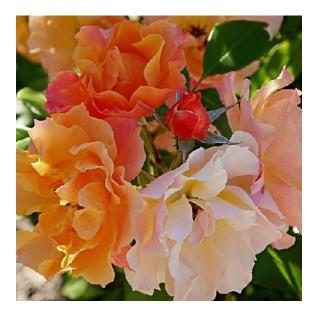

Rose Pastels - Glenn Fund

"Rough winds do shake the darling buds of May." William Shakespeare

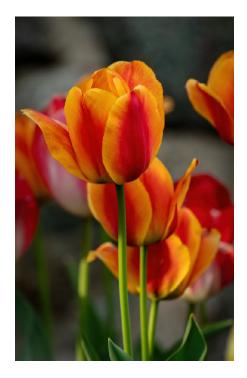

Tulips in the Garden
- John Mauro

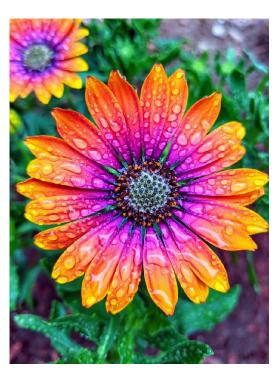

Image Courtesy of Bridget Perch

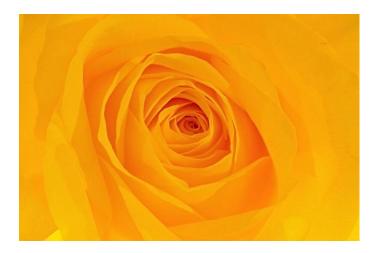

Yellow Rose - Glenn Fund

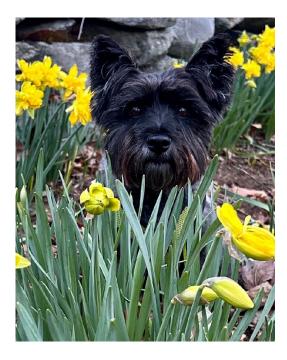

Daffs 2 - Pam Meoli

"Love is like wildflowers; it's often found in the most unlikely places." – Ralph Waldo Emerson

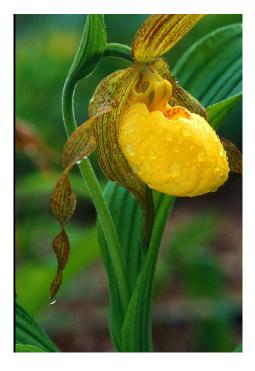

Yellow Lady Slipper - Sue Abrahamsen

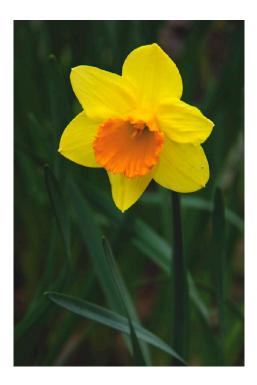

Daffodil - Linda Shelales

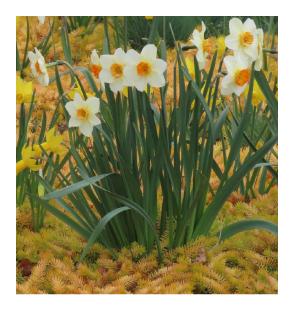

Daffs and Succulent - Pam Meoli

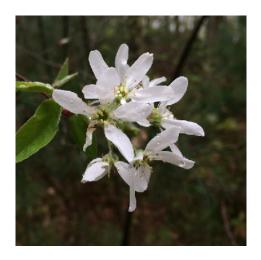

Serviceberry - Mary Coombs

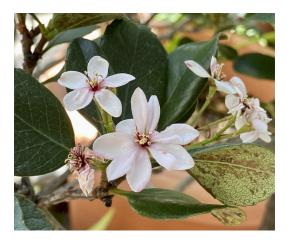

Image Courtesy of Terry Vachowski

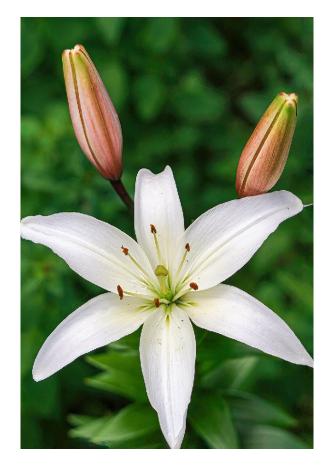

English Lily with Buds - Lynn Kerner

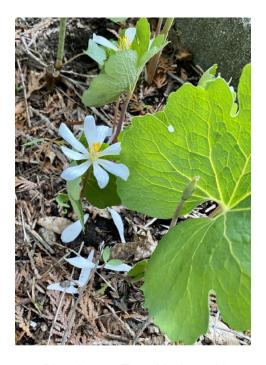

Bloodroot - Terry Vachowski

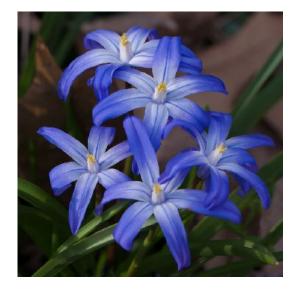

Scilla - Mary Coombs

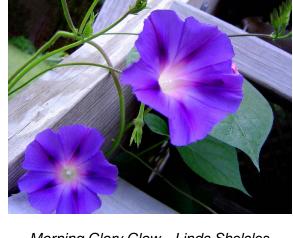

Morning Glory Glow - Linda Shelales

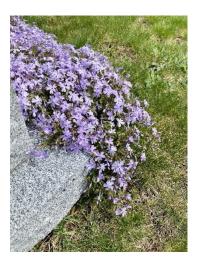

Image Courtesy of Terry Vachowski

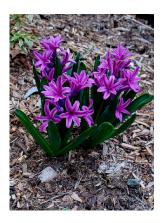

2 Hyacinths - Linda Shelales

"Even the tiniest of flowers can have the toughest roots." – Shannon Mullen

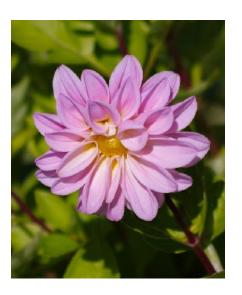

Image Courtesy of John Mauro

See more flower images throughout the newsletter!

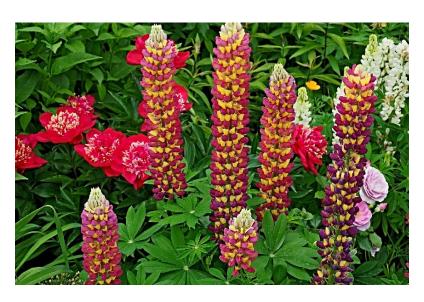

Big Leaf Lupine - Glenn Fund

# **Looking Ahead - AVCC 2022-2023 Program Schedule**

| DATE     | PROGRAM                                                         | PRESENTER                |  |
|----------|-----------------------------------------------------------------|--------------------------|--|
|          |                                                                 |                          |  |
| 9/7/22   | Member Showcase                                                 | AVCC Members             |  |
|          |                                                                 |                          |  |
| 10/5/22  | Photographing Birds                                             | Jim DeLuco               |  |
|          |                                                                 |                          |  |
| 11/2/22  | Salute to NECCC Photographers                                   | Barbara Rozavsky, HonNEC |  |
|          |                                                                 |                          |  |
| 12/7/22  | Tips for New England Winter Landscape Photography               | David Long               |  |
|          |                                                                 |                          |  |
| 1/4/23   | Certain Slant of Light                                          | Suzanne Revy             |  |
| - 1- 1   |                                                                 |                          |  |
| 2/1/23   | Color, Contrast, Lighting, and Composition Silvana Della Camera |                          |  |
| 0 (4 (00 |                                                                 | 11 144 191               |  |
| 3/1/23   | Creativity with your Smart Phone                                | Hazel Meredith           |  |
| 4/5/22   | Dhatashan Drugh Draggan                                         | Parnia Hunas             |  |
| 4/5/23   | Photoshop Brush Program                                         | Bernie Hynes             |  |
| E /2 /12 | What Want into Making My Award Winning Image                    | Members TBD              |  |
| 5/3/23   | What Went into Making My Award-Winning Image                    | Members 18D              |  |

# Competitions 2022-2023

# **Monthly Competitions:**

The club holds monthly image competitions including three categories: print, digital and open. The images are judged by a panel of three judges using a scale of 3.0-10. The final score for an image is the total of the three scores. See the <u>AVCC webpage</u> for more information about the rules and procedures for monthly competitions as well as the PSA, and NECCC competitions. Pay particular attention to the rules for "Nature" submissions.

# **Schedule of Monthly Competition Category Topics & Submission Dates**

| Month     | Print (suspended until further notice) | Digital            | Open | Digital and Open<br>Submission<br>Date |
|-----------|----------------------------------------|--------------------|------|----------------------------------------|
| September | Open                                   | Garden/Flora/Fauna | Open | 9/14/2022                              |
| October   | City/Nat'l Parks                       | Nature             | Open | 10/12/2022                             |
| November  | Nature                                 | Old                | Open | 11/9/2022                              |
| December  | Minimalism                             | Nature             | Open | 12/14/2022                             |
| January   | Open                                   | Inside the House   | Open | 1/11/2023                              |
| February  | Nighttime                              | Nature             | Open | 2/8/2023                               |
| March     | Nature                                 | Music              | Open | 3/8/2023                               |
| April     | Open                                   | Nature             | Open | 4/12/2023                              |
| May       | Open                                   | Sports             | Open | 5/10/2023                              |

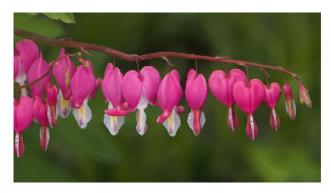

Bleeding Hearts - Mary Coombs

#### **PSA and NECCC**

Selections made by the club representatives to the organization - Individual entries can be made. Placeholder entries may be submitted on the AVCC website under Submit Images to a Competition.

# Member Snapshot

#### Elliot Mednick

Elliot begins our conversation by describing himself as "the polar opposite" of Bridget Perch (see April 2023 Member Spotlight), who says she is not a technical person with the camera. Elliot is an engineer by profession and uses words such as "technical" and "geeky" to describe himself. He says he doesn't naturally see the creative or artistic side of things; rather, his natural inclination is to photograph lines, right angles, technical things – what his daughter calls "dad photos." Elliot says he has learned about aesthetics, such as compositional elements, from his daughter who is an art major, as well as the presentations and critiques through AVCC.

One of the subjects Elliot particularly loves is planes. He grew up in the Chicago area and watched planes come in to O'Hare. He was "fascinated by how these giant things that weigh thousands of tons can actually fly." He loves photographing planes so much that he took a helicopter tour of LA Airport, from which he could see planes from above. That's how he got some of the images seen in competition, for example the Korean Air photo.

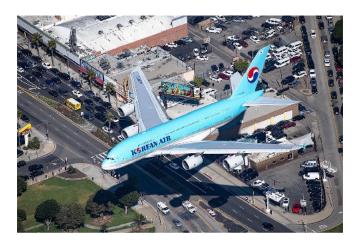

Image Courtesy of Elliot Mednick

Elliot works in computer hardware as well as software, a rare combination. He says he is a "nerd amongst nerds" and is known by his co-workers as a novel thinker. He is very technical and does his research. Since his Acton office is in the flightpath to Logan, they are not surprised to see him racing out the door, camera in hand, to capture the exact moment that a jet crosses the moon. In spite of his planning, though, he says real success only occurs about once or twice a year.

Elliot has been taking photos since he got a Kodak 126 in 1968. He never got an SLR until his wife gave him one when he was in his 40s. In the 2000's and 2010's he co-ran an internet-based progressive radio station from his home in NH. He worked on the operations side of things, and was one of many staff members from all over the world, including New York, California, England, and Brazil. (You can find the still-rocking station at: <a href="Delicious Agony Progressive Rock Radio">Delicious Agony Progressive Rock Radio</a>.) Through this, Elliot developed contacts in the music community. He knew a promoter who asked him to take some photos at a concert by Keith Emerson of Emerson, Lake, and Palmer. Emerson was touring with his own band at the time and Elliot got to do some "roadie" tasks as well as photography. It turns out that Elliot was at "the right place at the right time." The publisher of a music magazine approached him and asked him to take photos for the magazine.

## Member Snapshot - Elliot Mednick - continued from page 11

Over 6-7 years he shot concerts for "Progression," a glossy, 100-page, quarterly magazine that had a world-wide circulation of "tens of thousands" of fans of progressive rock. He got photography passes to such venues as the Boston Garden, House of Blues, and the Pavilion and shot artists such as Jethro Tull, Peter Gabriel, Rush, and Emerson, Lake and Palmer. As a contributing photographer he got paid a stipend and received concert tickets. While photographers generally were only able to shoot a couple songs, Elliot was able to stay for the whole show.

Elliot's last show for "Progression" was in 2017. Realizing he needed an outlet for photography, he walked into an AVCC meeting in January 2018. He became President two years later. He recalls, "I was ambushed by John Gill, Darlene Holman and Sue Abrahamsen at Assabet River Wildlife Refuge and was asked to be president. I couldn't say no." Though Elliot is stepping down from the President role, he has enjoyed the role. He had a lot of ideas on making things easier in technical ways and he was able to accomplish those. He was responsible for migrating the club website to Visual Pursuits which eliminated much manual labor each month. He also wanted to expand the number of people participating in the club and he feels he at least partially met that goal.

Elliot is currently taking a 17-hour Photoshop course. Other interests include drumming and lock-picking. He quickly provides reassurance that the lock-picking is not for criminal purposes. It is a hobby sub-group on the internet forum, Reddit, and the levels of proficiency work like karate belt colors. Elliot is currently half-way up the ladder in difficulty.

Elliot certainly has a wide variety of interesting experiences and says, "I have more stories about how I almost got kicked out of Jethro Tull, etc." Ask him! He's got a ton of stories you don't hear every day. Thanks, Elliot, for all your contributions.

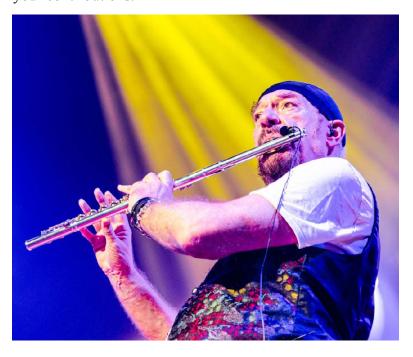

Jethro Tull - Elliot Mednick

# Member Snapshot - Elliot Mednick - continued from page 12

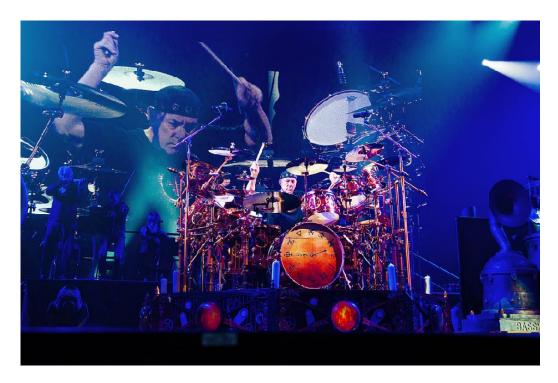

Neil Peart - Elliot Mednick

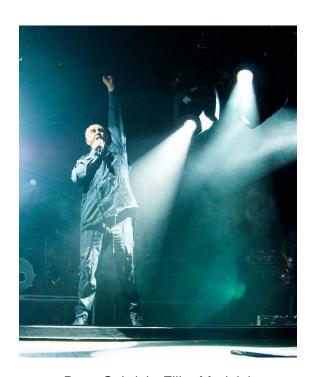

Peter Gabriel - Elliot Mednick

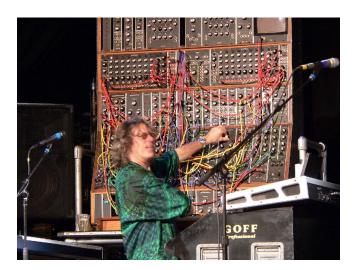

Keith Emerson - Elliot Mednick

# Member Snapshot - Elliot Mednick - continued from page 13

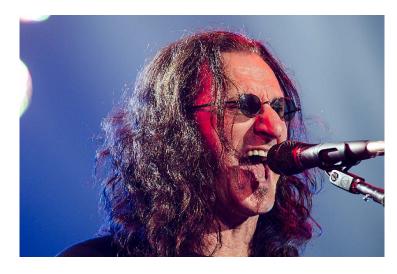

Geddy Lee - Elliot Mednick

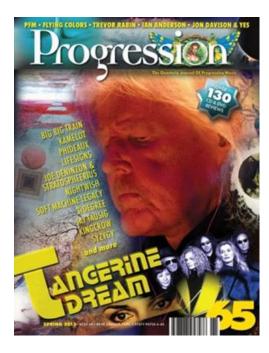

Progression - Elliot Mednick

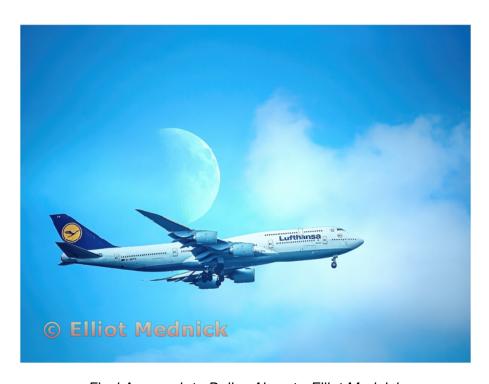

Final Approach to Dulles Airport - Elliot Mednick

# Members' Lens

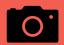

**Zooming Out - Members and AVCC in the greater photographic community - member** exhibits, competitions, meetups, field trip opportunities, workshops, etc.

**Zooming In -** A Reflection, Musing, or Experience (travel, how I got that great shot, my favorite photo or place to shoot for example) shared by a member

Tips and Tricks - Members' shared suggestions for the Monthly Theme

The Bigger Picture - Happenings in the World of Photography

Many thanks to the following members for their contributions to this month's Newsletter: Cathy Robotis, Lynn Kerner, Mary Coombs, Pam Meoli, Alan Mertz, Bob Cooke, Terry Vachowski, Dave Morin, Elliot Mednick, John Mauro, Glenn Fund, Linda Shelales, Sue Abrahamsen, Bridget Perch, Jane Parker, Linda DeStefano Brown

# **Zooming Out**

#### On the Wall at Cafe 641

May's featured member at Cafe 641 is Dave Morin. Be sure to check it out! Look for an email or check out the FB page about a potential meet and greet. Next up at Cafe 641 in June is Alan Mertz.

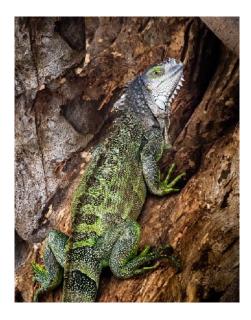

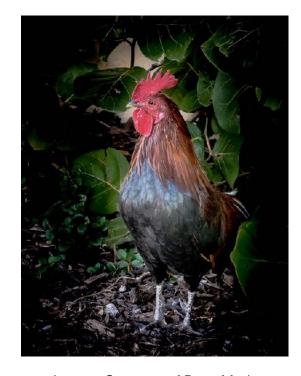

Images Courtesy of Dave Morin

Zooming Out - continued from page 15

Here are some events and opportunities that our members shared:

**Jane Parker**: The Friends of the Hudson Public Library is holding a community wide handmade YART Sale on June 17, 9:00 am - 3:00 pm. When you register, they'll add you to their map, then set up in your own yard. It's limited to Hudson residents, only. I'm going to participate. Click the link and scroll to the bottom of the page for more information.

#### From Dave Morin:

Note: Dave's show has been extended through May 2023!

I'm having a solo show at Milford Public Library,

80 Spruce Street in Milford. 508-473-2145

Monday - Thursday: 9:00am - 9:00pm

Friday: 9:00am - 6:00pm Saturday: 9:00am - 5:00pm

This is my 9th year with a show at the library...14 photos, framed 16x20,

behind the reference desk...lots of flowers and other items!

#### From Bob Cooke:

Recently I arranged a large photo show (exhibition) for members of the AVCC to be held this summer (probably August) in the bottom floor of the big library in Maynard, MA. The theme will be "Seaside Vistas," and there will be room enough for many photos (large) that will be on display for the entire month. I will oversee the project, and help hang the framed photos in the ground-floor big room, and take them down a month later. I'll also be there to help dismantle the exhibit when it's over.

\*From the editors: If you are interested in submitting images to this show please contact Bob Cooke through the AVCC website **before** July 1. He will provide the details about the installation.

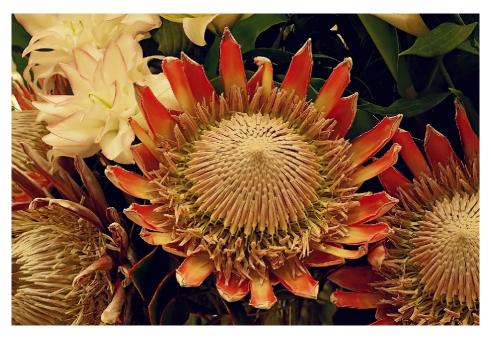

King Protea - Glenn Fund

## Zooming Out - Continued from page 16

**Linda DeStefano Brown:** I have a piece in a current juried show that is in Hopkinton. The details from them are as follows:

Time & Location Apr 24, 8:00 AM – Jun 01, 5:00 PM Hopkinton, 98 Hayden Rowe St, Hopkinton, MA 01748, USA

#### About the event

- The Arts in Bloom exhibit is always a highlight of the HCA's year! This year is no exception. Over 80 artists submitted artwork for consideration from 35 towns and 5 states. We received a wonderful variety of works from Experimental to Classical Realism and everything in between.
- Out of 200 pieces, Juror Kavey Mojtabai selected 44 for display in this year's exhibition. Six pieces were identified for an award and will be honored with fresh flower arrangements designed by the Hopkinton Garden Club members that will be on display May 12—May 17.
- The HCA Art In Bloom 2023 Exhibition will be available for viewing at the HCA's Lotvin Family gallery April 24—June 2, 2023 as well as online <a href="here">here</a>. Opening Reception: May 12 at the Hopkinton Center for the Arts from 6 to 7 p.m. The HCA gallery hours for public viewing: Monday Fridays 9 a.m. to 7 p.m. and Saturdays 9 a.m. to 2 p.m. Guests must observe safety protocols when visiting the gallery, masks are recommended but not required. Considering purchasing an artwork? Please call Operations Director Sandee Buckley at 508.435.9222 or via email: <a href="mailto:sandee@hopartscenter.org">sandee@hopartscenter.org</a>.

I will have another exhibit soon that will be in Plymouth. I'll send that information once the online information is available.

Note from the Editors: Be sure to check out the HCA link in Linda's description - the artwork, including Linda's beautiful image of nesting herons, is spectacular!

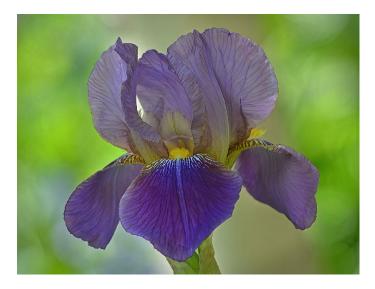

Iris - Cathy Robotis

# **Zooming In**

#### **Member Recommendations:**

We asked our members the following question: What gear do you take with you when you go out to shoot photos? Here are the helpful responses we received:

**Elliot Mednick**: Most of the time, I have been photographing birds or jets. In either case, I bring my Nikon D500, and my trusty Nikon 500mm PF lens. That's it. Sometimes I will bring my tripod and my Wimberley gimbal head. And if I know I'm going to be there for a while, a portable fold-out camping seat. The 500mm PF lens is far lighter than the 200-500mm lens, but obviously not as flexible. So there will be missed shots of the subject is too close.

**Jane Parker:** I would love to hear what others bring with them. I usually bring the minimum, because I don't want to lug heavy gear around. I bring my camera, which always has my longest zoom lens on it, and extra batteries. [my camera phone is always in my back pocket].

**John Mauro:** For gear that I take:

- Filters: both polarizing and neutral density (ND)
- A monopole if a tripod is not needed
- A back-up camera battery
- Remote triggers: wired and wireless
- A universal charging battery pac
- And most importantly, bug/tick spray

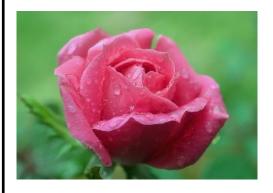

Pink rose with water droplets
- Cathy Robotis

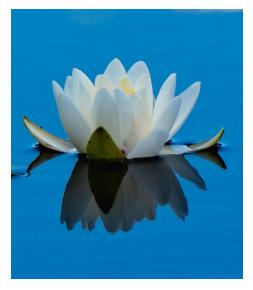

Image Courtesy of John Mauro

Cathy Robotis: My greatest challenge in photography is getting things in focus. I know I should use a tripod, but I find it cumbersome, especially when I am on the move. Last year, when we went to the Southwick Zoo with Steve McGrath, Mary Coombs gave me great advice when she suggested I try using a monopod. I bought one, and I love it. It goes everywhere with me. It even fits in my suitcase when I travel.

**Bob Cooke:** My equipment? Two Nikon DSLRs equipped with various lenses – some fat, others long and skinny. All are high quality.

## Zooming In

#### In the News:

Pam Meoli's Book Signing was held on May 23 at Cafe 641, and those in attendance had the opportunity to purchase Pam's delightful book, "Just a Girl and Her Dog" and have it signed. This is a great gift idea for children who love animals. Kuchen is a very photogenic story character!

We also had the opportunity to meet Ellie McDonald, cancer survivor and founder of the non-profit organization, Tend to You, that is the beneficiary of Pam's book sales. Tend to You provides care packages containing locally sourced goods and services from small businesses to persons in active cancer treatment. Click on the link to learn more about <u>Tend to You</u>.

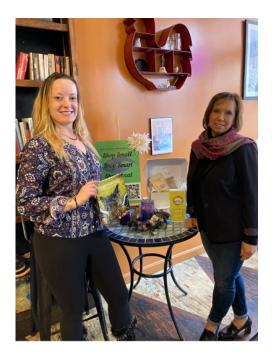

Ellie McDonald and Pam Meoli at

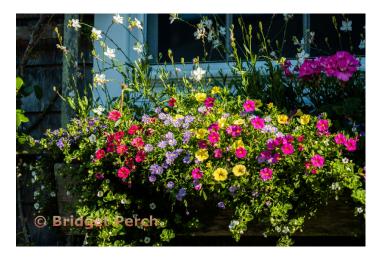

Flower Box - Bridget Perch

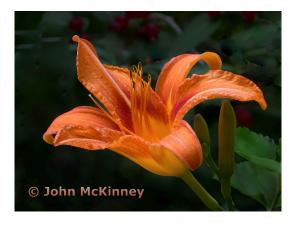

Orange Daylily - John McKinney

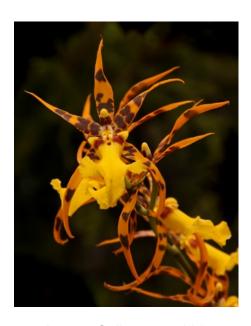

the new Spike, an orchid -Maureen Mathieson

# Tips and Tricks - May's Theme: Photographing Things in Motion

### Tips for Photographing Things in Motion

As the warmer weather returns, we find ourselves heading out, camera in hand, to explore the great outdoors and our natural world. Birds in flight, animals on the move, flowers blowing in the wind: There is a lot of movement out there! It is also a great season for sporting events, which is a good thing, since our assigned theme for the May competition is Sports. As we head out to the various fields, courts, tracks, gyms, lakes, and pools, aiming to capture the thrill of victory, the agony of defeat, and everything in between, here are some helpful hints for taking sharp photos of subjects on the move:

Your goal is to capture a sharp image without losing the essence of it. If you shoot with too fast of a shutter speed, you will steal the subject's spirit. If your shutter speed is too slow, the image will be blurry. Blur is a stylistic choice for some, but it can also ruin an image.

- Make sure your lens is clean before you head out.
- A shutter speed of 1/250 is usually good enough for people walking, but you will need at least 1/500 if they are moving quicker.
- To capture moving cars or birds in flight, you will need 1/2000, or even 1/4000.
- Use the lowest ISO that works.
- Shoot in good lighting whenever possible. If you are shooting in low light with a slower shutter speed and a wider aperture, your image may be blurry. You can increase the ISO, but remember that this may result in a grainy image.

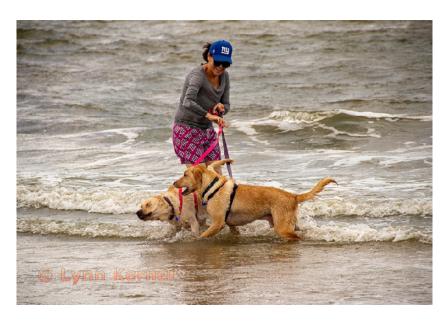

Dog Day at the Beach - Lynn Kerner

"The least movement is of importance to all nature. The entire ocean is affected by a pebble." Blaise

## Tips for Photographing Things in Motion - continued from page 20

- When taking your photos, keep your hands steady. Hold your camera with both hands, and tuck your elbows in to increase stability. Use one hand to support the camera and one to support the lens.
- When the situation permits, use a tripod. If you are working with a long or heavy lens, use a tripod collar. Use the self timer or remote control to reduce camera shake (if the situation allows).
- Prop your arms over a solid surface or lean against a wall when possible if you can't use a tripod.
- Keep your finger steady on the shutter button. Don't push down too hard, and don't lift too quickly. Even this slight movement can blur your image.
- Hold your breath when taking the photo, or exhale slowly.
- Use burst or continuous mode; this will give you several photos in rapid succession, which will increase the chance of having one in focus.
- The sharpest aperture on any lens is usually 2-3 stops from wide open (typically f/8-f/11).
- "Every time you halve or double the speed of the shutter, from 1/125 to 1/250 for example, you increase or decrease the exposure of the image by one stop. This is equal to doubling or halving your ISO or widening or narrowing your aperture by one f-stop." (makeuseof.com).
- When hand holding your camera, make sure the shutter speed matches the focal length. For example, if you are shooting at 300 mm, you need to set the shutter speed to 1/300 or faster. If you are shooting at 200 mm, you need a shutter speed of 1/200 or faster.
- If you are having trouble focusing with a wider aperture, consider using a smaller aperture (f/8 or f/11) so more parts of the image will be in focus.

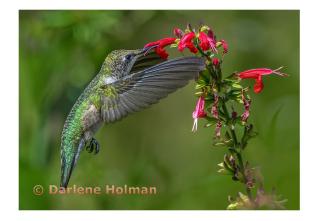

Hummingbird Eating Nectar - Darlene Holman

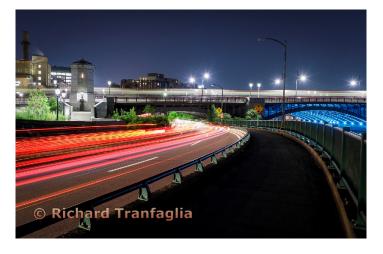

Memorial Drive Motion - Richard Tranfaglia

"Photography takes an instant out of time, altering life by holding it still." – Dorothea Lange

Tips for Photographing Things in Nature - continued from page 21

#### **Auto Focus versus Manual Focus:**

#### **Auto Focus**

- Single/one-shot mode: This is better for stationary subjects; the camera only focuses on one point.
- Continuous AI servo mode: This is good for tracking moving subjects; it makes use of multiple focus points and will refocus depending on the movement of the subject.
- Hybrid: This mode switches between the two, depending on the subject.

#### **Manual Focus**

• Using manual focus is helpful in low light, because you can pinpoint exactly where you want to focus. In low light, you may have trouble with auto focus because it may not be able to focus on the desired focus point (because there is not enough light to pick up on it).

#### Image stabilization/Vibration reduction

• This feature of your camera is helpful when you are hand-holding your camera. **Don't use image stabilization when you are using a tripod.** When using a tripod, the IS system may try to detect vibration that is not there, which may affect the sharpness of your image. If you are holding your camera by hand and use IS, you may be able to use a slower shutter speed.

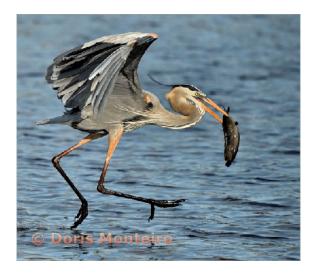

Great Blue Nabs Catfish - Doris Monteiro

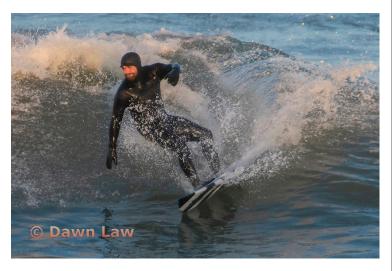

Winter Surfing in New England - Dawn Law

Tips for Photographing Things in Nature - continued from page 22

#### **Additional Tips and Tricks from our members:**

#### **Tips from Elliot:**

- For subjects in motion: It depends on if you want to freeze the subject or show a bit of motion blur. For example, for birds in flight, the aesthetic is to freeze the wings and show no motion blur. You want a shutter speed faster than 1/1000, and more like 1/1600. For hummingbirds, even faster. But if you were to do the same thing with a propeller airplane, it looks like the propeller isn't moving, and the plane is going to fall from the sky. So you scale back to 1/500 or slower.
- In concert photography, you want to freeze the action, and you need a shutter speed of 1/200 or faster. You don't have a lot of light, so you need to crank the ISO to 1600 or more in dimmer nightclubs. But for the drummer, you want to show some motion blur on the drumsticks, so I use around 1/100.

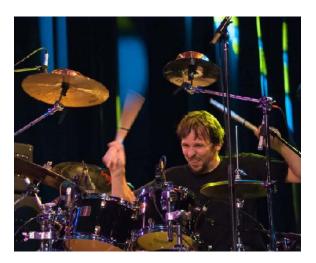

Image courtesy of Elliot Mednick

#### Tips from John Mauro:

• For photographing items in motion, if I do not want motion blur, I use a high ISO, daytime about 1600-3200 depending on what I am shooting (from kids waterskiing or other sports action to birds in flight). The image will be a bit noisy, then I will use Topaz Sharpen to clean & remove the high ISO blur.

#### **Tips from Bob Cooke:**

- I have quite a few images of wild animals and birds "in motion" as well as sitting still. These range from birds in my backyard to lions, tigers, sea otters dining on captive octopuses (octopi?), eagles in flight, a sand piper poking into beach sand, and countless others.
- I adore using prints because of better bragging rights when displayed, while projected images are only visible for micro-seconds and then evaporate. Images I have displayed include a female lion (showing 2 tails), Brown Bears snagging salmon atop a waterfall, mountain goats scaling a steep wall, bald eagles snagging fish tossed off the bow of a tour boat, a sand piper on the beach prospecting with a long bill, and many more. (Slow motion? Sure such as the progress of a solar eclipse, and the northern lights rearranging themselves in slow motion.

#### **Sources**

Makeuseof.com; canva.com; photzy.com; brentmailphotography.com.

## **The Bigger Picture**

## Photography exhibits in and around Massachusetts

#### Falmouth Art Center, Falmouth, MA

Falmouth Art Center Photography Exhibit: Spring 2023, 4/28/23-5/29/23.

#### The Center for Arts in Natick, Natick, MA

Gateway Camera Club's Photography Exhibit, 5/5/23-6/10/23.

#### MIT Museum, Cambridge, MA

To Look and Learn: The Creative Photography Laboratory at MIT, 10/2/22-6/1/23.

### Griffin Museum of Photography, Winchester, MA

- Rohina Hoffman: Embrace, 4/20/23-5/28/23.
- Jason Reblando: Field Notes, 4/20/23-5/28/23.
- 29th Annual Members' Juried Exhibition, 4/20/23-5/28/23.
- Ruben Natal San Miguel: Expanding the Pantheon: Women R Beautiful, 3/20/23-5/29/23 at the Lafayette City Center Passageway.

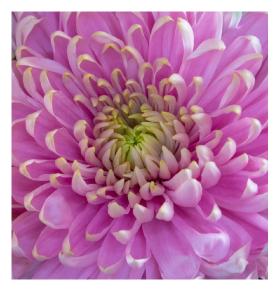

Pretty in Pink - John Mauro

#### Mass MoCA, Boston, MA

- Deep Water: Featuring photographs of Jazz and Blues musicians from the 1950s-1960s, through the summer of 2023.
- Carrie Schneider: Sphinx, through September 2023.
- Nicholas Whitman: North Adams' Abandoned Sprague Electric Company Factory.

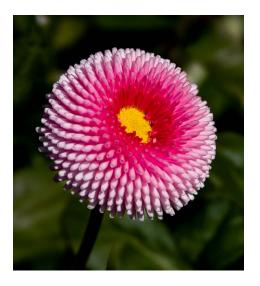

Image Courtesy of John Mauro

## **Upcoming photography contests**

#### **Blue Hills Photo Contest 2023**

- You can submit up to 5 images for free.
- Deadline: 9/1/23 at 5 pm.
- Subjects: What lives in the Blue Hills (plants, animals, insects)? Who visits the Blue Hills (showcasing park visitors and activities they enjoy in the Blue Hills)?
- Winners will receive a \$250 gift certificate to Page & Waterman
   Gallery and Framing in Wellesley, MA.
- Contact: friendsofthebluehills.org/photo-contest/.

The Bigger Picture - Continued from Page 24

"To photograph is to hold one's breath, when all faculties converge to capture fleeting reality." Henri Cartier-Bresson

## **Upcoming photography contests continued:**

## Audubon Society of Rhode Island: Images of birds and wildlife calendar competition

- You can submit up to 2 photos.
- Deadline 9/15/23.
- Images have to have been taken in Rhode Island.
- Winners will receive photo credit in the calendar and a copy of the calendar.
- Contact: asri.org. (https://asri.org/audubon-calendar.html).

## **Audubon Community Nature Center**

- Each entry costs \$15.
- Deadline: 7/2/23.
- Categories: Wildlife, landscapes, and plants.
- There is a \$200 prize.
- Contact: https://www.gogophotocontest.com/acncphotocontest2023.

#### 2023 Guest Photo Contest at Backroads

- You can submit a maximum of 25 digital photos showing your backroads trip.
- Deadline: 12/31/23.
- There are cash prizes.
- Contact: <u>backroads.com</u> photo contest

#### **Yesterday's Island Photo Contest**

- They are accepting photos of Nantucket.
- Submissions accepted from 9/30/22-9/12/23.
- There are cash prizes.
- Contact: nantucket.net photo-contest-entry.

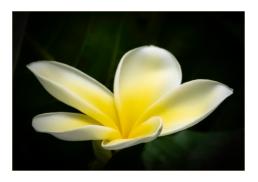

The Velvet Touch - Alan Mertz

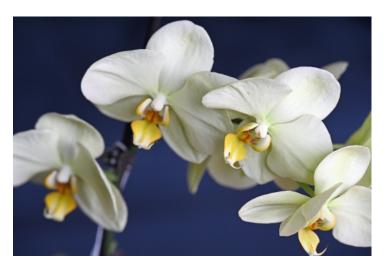

Orchids AVCC - William Spezeski

## The Bigger Picture - Continued from page 25

### Massachusetts Agriculture Calendar 2023 Photo Contest

- They are looking for images that depict an aspect of MA agriculture or horticulture.
- Deadline: 7/1/23.
- Photos have to have been taken in MA in the last 3 years.
- Photos of farms will be given a higher ranking.
- Winners will be credited in the calendar and receive complimentary copies, and they will be recognized at the Big E on Massachusetts Day. Winning photos will also be featured on MDAR's "MassGrown" website.
- Contact: aginclassroom.org.

### MyCapeCod Photo Contest

- They are accepting photos taken on Cape Cod that answer the question: What makes Cape Cod an extraordinary place to live?
- Categories: #mycapecod Winter, #mycapecod Spring, #mycapecod Summer, and #mycapecod Fall.
- You must be a resident of Massachusetts to enter.
- Entries accepted from 4/3/23-8/31/23.
- Contact: <u>thecooperativebankofcapecod.com</u> (Search: Photo Contest).

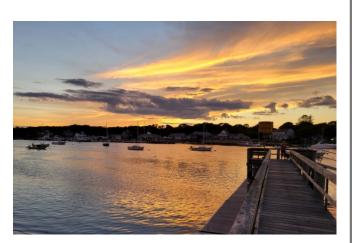

Sunset on Bass River - Jim Quinn

### Upcoming workshops, courses, and seminars

NECCC - You be the Judge Miniseries Episode 4: Online 5/19/23 from 7:00-8:00 pm - click the link to register and to access recordings of Episodes 1-3 and handouts.

**Lavender at the Farm at SummitWynds, Jefferson, MA:** Workshop with Dave Long on Tuesday, 6/27/23 from 6:30-9 am or 6-8:30 pm, focusing on landscape photography (lighting, composition, and focus stacking) with blooming lavender at a very scenic farm. \$140. For more information, please visit: davelongphoto.com.

**Boston Photography Workshops** (<u>bostonphotographyworkshops.com</u>): They offer in-person and online courses that include topics such as Better Composition (photo walk), organizing photos, night photography, food photography, and portraiture.

Curious Soul Photo School at the Boston Center for the Arts, South End, Boston, MA: They offer 4-hour classes, 1-day workshops, weekend retreats, and monthly field trips on a variety of topics. You can check them out at curioussoulsphotos.com.

#### **Hunts Photo Walks** (edu.huntsphoto.com)

Morning light at Boston Common and Public Gardens, 5/6/23, 8-11 am, \$89.99. The Longfellow Bridge and Views of Boston, 5/13/23, 7-9 pm, \$89.99.

The Bigger Picture - Continued from page 26

#### **Hunts Portrait Workshop**

Posing for Couples, 5/20/23, 4-8 pm, Arnold Arboretum, \$149.99.

#### **Worcester State University**

Secrets of Better Photography, 6 weeks (start dates 5/17/23, 6/14/23, or 7/12/23), \$115.

#### **Worcester Art Museum**

- Photography in the City, 5/23/23-6/13/23 (Tuesdays, 5-8 pm) with Katie Doyle, \$120.
- Intro to Digital Photography, 6/3/23-6/24/23 (Saturdays, 10-1 pm) with Katie Doyle, \$120.
- Street Photography Workshop, 6/4/23, 10-1 pm, with Richard Hoyer, \$30.
- Photo Editing: Photoshop and Photoshop Elements, 6/18/23-7/30/23 (Sundays, 10-1 pm) with Richard Hoyer, \$180.
- Intro to Digital Photography, 7/11/23-8/1/23 (Tuesdays, 6-9 pm) with Katie Doyle, \$120.
- Photography in the City, 7/22/23-8/12/23 (Saturdays, 10-1 pm) with Katie Doyle, \$120.

#### Upcoming Festivals, Fairs, and Photo Ops

- Hudson, MA Artfest, 5/6/23, 12:00-5:00 pm
- Self-guided Spring Orchard Walk at Cider Hill Farm, 4/22/23-5/28/23, Amesbury, MA.
- Tulip Fest at Cider Hill Farm, 5/6/23-5/14/23, Amesbury, MA.
- 2023 Watch City Steampunk Festival, 5/13/23, Waltham, MA.
- Lilac Sunday at the Arnold Arboretum, 5/14/23, Boston, MA.
- Duckling Day, Parkman Bandstand at Boston Common, 5/14/23, Boston, MA.
- Franklin Park Kite & Bike Festival, 5/20/23, Dorchester, MA.
- Wareham Oyster Festival, 5/28/23, Wareham, MA.
- Water Lantern Festival, 6/3/23 5:30-9:30 pm, Elm Park, Worcester, MA.
- Strawberry Festival at Cider Hill Farm, 6/17/23-6/18/23, Amesbury, MA.
- Boston Hong Kong Dragon Boat Festival, 6/11/23, Cambridge, MA.
- Music in Bloom, New England Botanic Garden at Tower Hill, 6/25/23 6-8:30 pm, Boylston, MA.
- Green River Festival, 6/23/23-6/25/23, Greenfield, MA.

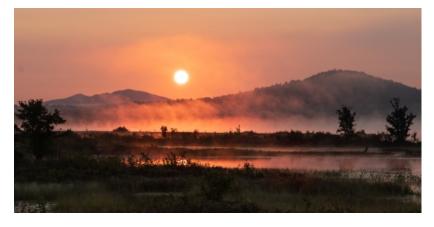

Adirondack Sunrise - Richard Beauchamp

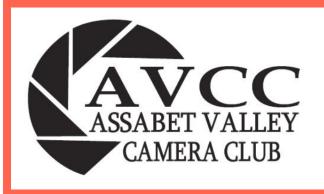

# AVCC is a member of the following organizations:

**NECCC** 

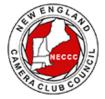

**PSA** 

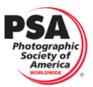

AVCC website:

https://www.assabetvalleycc.com

#### 2022-2023 Executive Board Members:

President: Elliot MednickVice President: John Mauro

Secretary: Pam MeoliTreasurer: John Gill

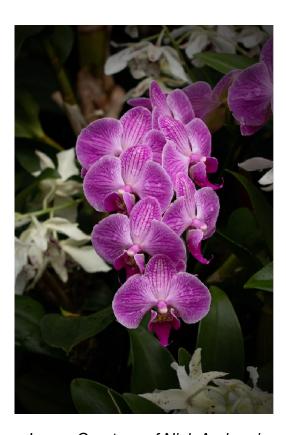

Image Courtesy of Nick Andruzzi

## Editors' Note:

Many(!) club members work behind the scenes in various capacities to make the club run smoothly, to engage with the greater community, to reach out to prospective members, to communicate about our organization through the Facebook page, the AVCC website, the Focal Point Newsletter, and provide opportunities for competition, fun, learning, and camaraderie.

To see (most) of the volunteer positions and members please refer to your 2022-2023 Member packet. Consider volunteering!